## **המרת סרטים לפורמט wmv עבור עבודה עם moviemaker.**

לעיתים נתקל בסרטים בפורמטים )תבניות( שונים מהמוכרים לנו. לדוגמא סרט בפורמט mpg ואנו רוצים לעבד אותו עם תכנת ה – moviemaker שלנו.

דרך מספר אחת – המרתו לפורמט מוכר ע"י תכנת ה – factory format אך ... אליה וקוץ בה... הפורמט נראה לכאורה תקין וקובץ הוידאו בפורמט wmv אכן נפתח בעזרת ה – moviemaker אבל בבואנו לשמור לאחר כל העריכה שלנו את הסרט המוגמר ... קופצת הודעה שהתכנה לא מצליחה לשמור את הסרט !

כאשר בדקתי באינטרנט מה הבעיה הגעתי לפורום הממליץ להמיר את הסרט עם תכנה אחרת אשר מתאימה את הקובץ לעבודה עם תכנות מיקרוסופט ! התכנה היא winff .

יש לכם קישור לתכנה באתר השיעור.

לכן הדרך הטובה ביותר היא זו – דרך מספר שתיים:

הפעלת תכנת winff

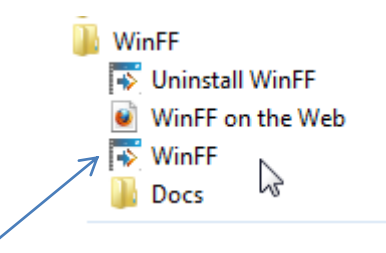

נפעיל מתוך "התחל" =< "תכניות" =< "winff ".

התכנה תפתח באופן הבא:

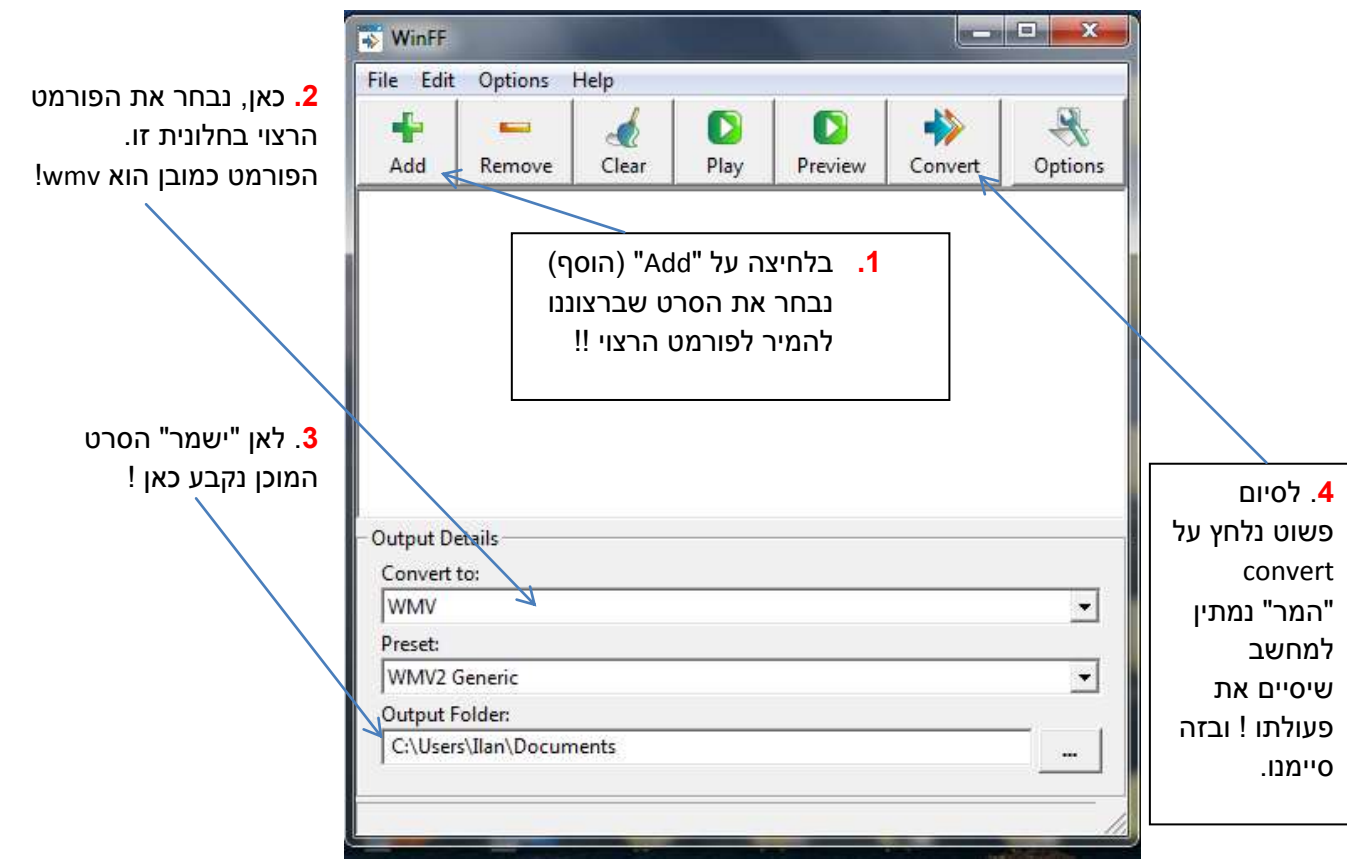